[Shockwave](http://goto.biz-document.ru/document.php?q=Shockwave Flash Has Crashed Chrome Windows 8.1) Flash Has Crashed Chrome Windows 8.1 [>>>CLICK](http://goto.biz-document.ru/document.php?q=Shockwave Flash Has Crashed Chrome Windows 8.1) HERE<<<

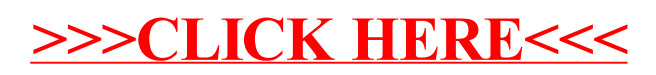